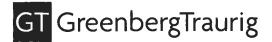

Clara Sue Stegemann Tel (305) 579-0708 Fax (305) 961-5708 stegemanc@gtlaw.com

December 30, 2020

Very truly yours,

## VIA UPS NEXT DAY AIR

Department of the Treasury Internal Revenue Service Center 1160 West 12<sup>th</sup> Street Ogden, UT 84201

Re: Banyan Cay Community Development District Special Assessment Bonds Series 2020 (Phase One Assessment Area)

Ladies and Gentlemen:

Enclosed please find the Form 8038-G in connection with the captioned issuance of bonds.

Thank you for your assistance.

Clara Sue Stepemann Clara Sue Stegemann Legal Assistant Enclosure and the latest stand weather the second states of a ADMIN 38028074v1 e aptor sionestrikotti ibi fatti (A) A set of the set of the set of t set of the set of the set of the set of the set of the set of the set of the set of the set of the set of the set of the set of the set of the set of the set of the set of the set of the set of the set of the set of the set of the set

#### Form 8038-G **Information Return for Tax-Exempt Governmental Bonds**

(Rev. September 2018) Department of the Treasury ► Under Internal Revenue Code section 149(e) ► See separate instructions.

Caution: If the issue price is under \$100,000, use Form 8038-GC.

► Go to www.irs.gov/F8038G for instructions and the latest information.

| ųυ | 10 | <br>3.901/I | 00000 | 101 | mandonor | 110 10 | rearin | ormany |
|----|----|-------------|-------|-----|----------|--------|--------|--------|
|    | _  |             |       | _   |          |        |        |        |

OMB No. 1545-0720

| Internal I                                                                                                    | Revenue Service                                                                                                    |                                                 | ► Go to www.irs.gov/F8038G                 | for instructions and                     | the latest inf | formation.                       |                 |              |       |  |
|----------------------------------------------------------------------------------------------------|----------------------------------------------------------------------------------------------------|-------------------------------------------------|--------------------------------------------|------------------------------------------|----------------|----------------------------------|-----------------|--------------|-------|--|
| Part                                                                                                    | t I Reporting Authority If Amended                                                                                                    |                                                 |                                            |                                          |                |                                  |                 | check here 🕨 |       |  |
| 1 Is                                                                                                    | suer's name                                                                                                    | 2 Issuer's employer identification number (EIN) |                                            |                                          |                |                                  |                 |              |       |  |
| Banyar                                                                                                    | n Cay Community                                                                                                    |                                                 | 83-3353244                                 |                                          |                |                                  |                 |              |       |  |
| 3a N                                                                                                    |                                                                                                    | other person shown                              | on 3a                                      |                                          |                |                                  |                 |              |       |  |
| Neil Ka                                                                                                    | lin                                                                                                    |                                                 |                                            |                                          |                | 5                                | 61.360          | 4922         |       |  |
| And in case of the other states of the state of the state |                                                                                                    | P.O. box                                        | if mail is not delivered to street address | 3)                                       | Room/suite     | 5 Report numb                    |                 |              |       |  |
|                                                                                                    | cial District Servi                                                                                                    | ices Inc                                        | 2501 A Burns Poad                          |                                          |                |                                  |                 | 3            |       |  |
|                                                                                                    | 6     City, town, or post office, state, and ZIP code     7     Date of issue                                                                                 |                                                 |                                            |                                          |                |                                  |                 |              |       |  |
|                                                                                                    | Palm Beach Gardens, Fl 33410 12/17/2020                                                                                                    |                                                 |                                            |                                          |                |                                  |                 |              |       |  |
|                                                                                                    | ame of issue                                                                                                    | 33410                                           |                                            |                                          |                | 9 CUSIP numb                     |                 | .020         |       |  |
|                                                                                                    |                                                                                                    | ade So                                          | ies 2020 (Phase One Assessmer              | at Aroa)                                 |                |                                  | )6683Y          | 402          |       |  |
|                                                                                                    |                                                                                                    |                                                 | r employee of the issuer whom the IRS      |                                          | tion (see      | 10b Telephone nu                 |                 |              |       |  |
|                                                                                                    | structions)                                                                                                    |                                                 |                                            | inay can let more morna                  |                | employee sh                      |                 |              |       |  |
| Aliate I                                                                                                    | and Obstances                                                                                                    |                                                 |                                            |                                          |                |                                  |                 |              |       |  |
| Part                                                                                                    | ewis, Chairperso                                                                                                    |                                                 | enter the issue price). See                | the instructions and                     | attach soh     |                                  | 61.557          | .5840        |       |  |
| 11                                                                                                    |                                                                                                    |                                                 |                                            |                                          | attach sone    | soule.                           | 11              |              |       |  |
| 12                                                                                                    |                                                                                                    |                                                 |                                            |                                          | * * * *        | * * * * *                        | 12              |              |       |  |
| 13                                                                                                    |                                                                                                    |                                                 |                                            |                                          |                |                                  | 13              |              |       |  |
| 14                                                                                                    |                                                                                                    |                                                 |                                            |                                          | * * * *        |                                  | 14              |              |       |  |
|                                                                                                    |                                                                                                    |                                                 |                                            |                                          | ** ** **       |                                  | $ \rightarrow $ |              |       |  |
| 15                                                                                                    |                                                                                                    | -                                               | sewage bonds)                              |                                          | 17 17 17 17    | * * * * *                        | 15              |              |       |  |
| 16                                                                                                    | -                                                                                                    |                                                 |                                            |                                          | 10 20 20 30    | * * * * * *                      | 16              |              |       |  |
| 17                                                                                                    |                                                                                                    |                                                 |                                            |                                          |                |                                  | 17              |              |       |  |
| 18                                                                                                    |                                                                                                    |                                                 | lic infrastructure including road          |                                          |                |                                  | 18              | 6,895,000    | 00    |  |
|                                                                                                    |                                                                                                    |                                                 | ANs, check only box 19a                    |                                          |                |                                  | 100             |              | 15    |  |
|                                                                                                    |                                                                                                    |                                                 | ck only box 19b                            |                                          |                |                                  | is i            |              |       |  |
|                                                                                                    |                                                                                                    |                                                 | of a lease or installment sale,            |                                          |                |                                  | 140.00          |              | 25/10 |  |
| Part I                                                                                                    | Descripti                                                                                                    | on or                                           | Bonds. Complete for the en                 |                                          | 1              | is being filed.                  |                 |              |       |  |
|                                                                                                    | (a) Final maturity                                                                                                    | date                                            | (b) Issue price                            | (c) Stated redempti<br>price at maturity |                | (d) Weighted<br>average maturity |                 | (e) Yield    |       |  |
| 04                                                                                                    |                                                                                                    |                                                 | \$ 6,895,000                               |                                          |                |                                  |                 |              | - 0/  |  |
| 21<br>Part I                                                                                                    | 11/01/2051                                                                                                    |                                                 | \$ 6,895,000<br>ds of Bond Issue (includin | a undomuritorol o                        |                | 9.2065 years                     |                 | 3.976        | 3 %   |  |
|                                                                                                    | Proceeds used f                                                                                                    |                                                 |                                            |                                          |                |                                  | 00              | T            |       |  |
|                                                                                                    |                                                                                                    |                                                 | ued interest                               |                                          |                |                                  | 22<br>23        |              |       |  |
|                                                                                                    |                                                                                                    |                                                 |                                            | ,                                        | F              |                                  |                 | 6,895,000    | 00    |  |
|                                                                                                    | Proceeds used for bond issuance costs (including underwriters' discount) 24 401,141 50                                                                        |                                                 |                                            |                                          |                |                                  |                 |              |       |  |
|                                                                                                    | Proceeds used for credit enhancement                                                                                                    |                                                 |                                            |                                          |                |                                  |                 |              |       |  |
|                                                                                                    | Proceeds allocated to reasonably required reserve or replacement fund . 26 400,000 00                                                                         |                                                 |                                            |                                          |                |                                  |                 |              |       |  |
|                                                                                                    | Proceeds used to refund prior tax-exempt bonds. Complete Part V <b>27 0 00</b><br>Proceeds used to refund prior taxable bonds. Complete Part V <b>28 0 00</b> |                                                 |                                            |                                          |                |                                  |                 |              |       |  |
|                                                                                                    |                                                                                                    |                                                 | •                                          |                                          |                | 0 00                             |                 |              | 100   |  |
|                                                                                                    |                                                                                                    |                                                 | ugh 28)                                    |                                          |                |                                  | 29              | 801,141      | 50    |  |
|                                                                                                    |                                                                                                    |                                                 | of the issue (subtract line 29 f           |                                          |                |                                  | 30              | 6,093,858    | 50    |  |
| Part V                                                                                                    |                                                                                                    |                                                 | Refunded Bonds. Complete                   |                                          |                |                                  |                 |              | Ĩ     |  |
|                                                                                                    | Enter the remaining weighted average maturity of the tax-exempt bonds to be refunded                                                                          |                                                 |                                            |                                          |                |                                  |                 |              |       |  |
|                                                                                                    |                                                                                                    |                                                 |                                            |                                          |                |                                  | ars             |              |       |  |
|                                                                                                    | Enter the last date on which the refunded tax-exempt bonds will be called (MM/DD/YYYY)                                                                        |                                                 |                                            |                                          |                |                                  |                 |              |       |  |
| 34                                                                                                    | Enter the date(s) the refunded bonds were issued (MM/DD/YYYY)                                                                                                 |                                                 |                                            |                                          |                |                                  |                 |              |       |  |

For Paperwork Reduction Act Notice, see separate instructions.

Cat. No. 63773S

Form 8038-G (Rev. 9-2018)

| Form 80              | 038-G (Re | v. 9-2018)                                                                                                    | Pa                                                               | ge <b>2</b> |  |  |  |  |  |  |
|----------------------|-----------|----------------------------------------------------------------------------------------------------|------------------------------------------------------------------|-------------|--|--|--|--|--|--|
| Part                 | VI N      | liscellaneous                                                                                                    |                                                                  |             |  |  |  |  |  |  |
| 35                   | Enter t   | he amount of the state volume cap allocated to the issue under section 141(b)(5)                                                                                                    | 35                                                               |             |  |  |  |  |  |  |
| 36a                  | Enter t   | he amount of gross proceeds invested or to be invested in a guaranteed investment contract                                                                                                    |                                                                  |             |  |  |  |  |  |  |
|                      |           | See instructions                                                                                                    | 36a                                                              |             |  |  |  |  |  |  |
| b                    |           |                                                                                                    |                                                                  |             |  |  |  |  |  |  |
| С                    | Enter t   | ne name of the GIC provider ►                                                                                                    |                                                                  |             |  |  |  |  |  |  |
| 37                   | to othe   | financings: Enter the amount of the proceeds of this issue that are to be used to make loans          are governmental units       37                                                                                                    |                                                                  |             |  |  |  |  |  |  |
| 38a                  | If this i | ssue is a loan made from the proceeds of another tax-exempt issue, check box $\blacktriangleright$ $\Box$ and ent                                                                                                    | ter the following informat                                       | tion:       |  |  |  |  |  |  |
| b                    |           | he date of the master pool bond ► (MM/DD/YYYY)                                                                                                    |                                                                  |             |  |  |  |  |  |  |
| С                    | Enter t   | he EIN of the issuer of the master pool bond ►                                                                                                    |                                                                  |             |  |  |  |  |  |  |
| d                    |           | he name of the issuer of the master pool bond ►                                                                                                    |                                                                  | _           |  |  |  |  |  |  |
| 39                   |           | suer has designated the issue under section 265(b)(3)(B)(i)(III) (small issuer exception), check b                                                                                                    |                                                                  | Ц           |  |  |  |  |  |  |
| 40                   |           | suer has elected to pay a penalty in lieu of arbitrage rebate, check box                                                                                                    | • • • • • • • •                                                  | $\Box$      |  |  |  |  |  |  |
| 41a                  |           | ssuer has identified a hedge, check here $\blacktriangleright$ $\square$ and enter the following information:                                                                                                    |                                                                  |             |  |  |  |  |  |  |
| b                    |           | of hedge provider ►                                                                                                    |                                                                  |             |  |  |  |  |  |  |
| С                    |           | f hedge 🕨                                                                                                    |                                                                  |             |  |  |  |  |  |  |
| d                    |           | f hedge ▶                                                                                                    |                                                                  | -           |  |  |  |  |  |  |
| 42                   |           | ssuer has superintegrated the hedge, check box                                                                                                    |                                                                  |             |  |  |  |  |  |  |
| 43                   |           | issuer has established written procedures to ensure that all nonqualified bonds of this i                                                                                                    |                                                                  |             |  |  |  |  |  |  |
|                      |           | ing to the requirements under the Code and Regulations (see instructions), check box                                                                                                    |                                                                  |             |  |  |  |  |  |  |
| 44                   |           | ssuer has established written procedures to monitor the requirements of section 148, check bo                                                                                                    |                                                                  | 1           |  |  |  |  |  |  |
| 45a                  |           | e portion of the proceeds was used to reimburse expenditures, check here $\blacktriangleright$ $\Box$ and enter the                                                                                                    | e amount                                                         |             |  |  |  |  |  |  |
|                      |           |                                                                                                    |                                                                  |             |  |  |  |  |  |  |
| b                    | Enter t   | he date the official intent was adopted ► (MM/DD/YYYY)                                                                                                    |                                                                  |             |  |  |  |  |  |  |
| Sign<br>and          | ature     | Under penalties of perjury, I declare that I have examined this return and accompanying schedules and statements, and and belief, they are true, correct, and complete. I further declare that I consent to the IRS's disclosure of the issuer's reprecess this return, to the person that I have authorized above. | a to the best of my knowledge<br>sturn information, as necessary | / to        |  |  |  |  |  |  |
| Cons                 | sent      | Alicia Lewis, Cha                                                                                                    | irperson                                                         |             |  |  |  |  |  |  |
|                      |           | Signature of issuer's authorized representative Date Type or print name a                                                                                                    | nd title                                                         |             |  |  |  |  |  |  |
| Paid                 |           | Print/Type preparer's name Preparer's signature Date / Che                                                                                                    | eck 🔲 if 🛛 PTIN                                                  |             |  |  |  |  |  |  |
| Preparer<br>Use Only |           | Rebecca Harrigal                                                                                                    | -employed P02041167                                              |             |  |  |  |  |  |  |
|                      |           | Firm's name Firm's EIN Firm's EIN                                                                                                    | 59-1270754                                                       |             |  |  |  |  |  |  |
|                      |           | Firm's address ► 333 S.E. 2nd Avenue, Suite 4400, Miami, Fl 33131 Phone no.                                                                                                    |                                                                  |             |  |  |  |  |  |  |
|                      |           |                                                                                                    | Form 8038-G (Rev. 9-2                                            | 2018)       |  |  |  |  |  |  |

### UPS CampusShip: View/Print Label

- 1. Ensure there are no other shipping or tracking labels attached to your package. Select the Print button on the print dialog box that appears. Note: If your browser does not support this function select Print from the File menu to print the label.
- 2. Fold the printed label at the solid line below. Place the label in a UPS Shipping Pouch. If you do not have a pouch, affix the folded label using clear plastic shipping tape over the entire label.

### 3. GETTING YOUR SHIPMENT TO UPS

Customers with a Daily Pickup

Your driver will pickup your shipment(s) as usual.

#### **Customers without a Daily Pickup**

Take your package to any location of The UPS Store®, UPS Access Point(TM) location, UPS Drop Box, UPS Customer Center, Staples® or Authorized Shipping Outlet near you. Items sent via UPS Return Services(SM) (including via Ground) are also accepted at Drop Boxes. To find the location nearest you, please visit the Resources area of CampusShip and select UPS Locations.

Schedule a same day or future day Pickup to have a UPS driver pickup all your CampusShip packages. Hand the package to any UPS driver in your area.

UPS Access Point<sup>TM</sup> THE UPS STORE 199 E FLAGLER ST MIAMI ,FL 33131 UPS Access Point<sup>TM</sup> THE UPS STORE 936 SW 1ST AVE MIAMI ,FL 33130 UPS Access Point<sup>TM</sup> CVS STORE # 5147 227 SW 8TH ST MIAMI ,FL 33130

FOLD HERE

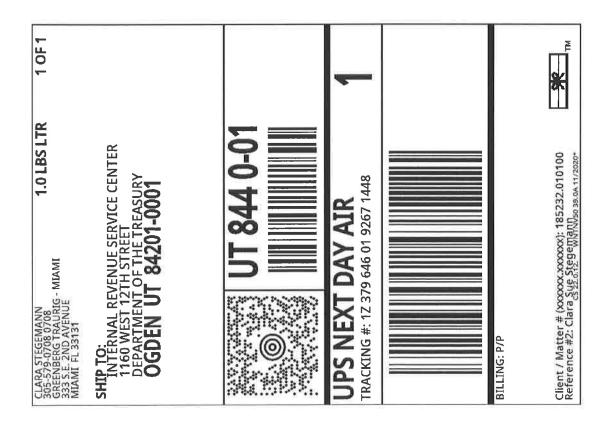

| From:    | Stegeman, Clara Sue (Para-Mia-BD)                                                                               |
|----------|----------------------------------------------------------------------------------------------------|
| То:      | Hentrich, Teresa M. (Secy-Phil-Bky); Harrigal, Rebecca L. (Shld-PHI-Tx); Teresi, Sheryl (BStf-WPB-BD); Sanford, |
|          | Stephen (ShId-WPB-Bond)                                                                                         |
| Subject: | FW: Banyan Cay CDD UPS Delivery Notification, Tracking Number 1Z3796460192671448                                |
| Date:    | Thursday, December 31, 2020 11:50:35 AM                                                                         |

From: UPS Quantum View <pkginfo@ups.com>
Sent: Thursday, December 31, 2020 11:48 AM
To: Stegeman, Clara Sue (Para-Mia-BD) <STEGEMANC@gtlaw.com>
Subject: Banyan Cay CDD UPS Delivery Notification, Tracking Number 1Z3796460192671448

# \*EXTERNAL TO GT\*

Hello, your package has been delivered.Delivery Date:Thursday, 12/31/2020Delivery Time:09:26 AMLeft At:DOCKSigned by:ID Verified

# **GREENBERG TRAURIG**

### 1Z3796460192671448

| Ship To:            | INTERNAL REVENUE SERVICE CENTER<br>DEPARTMENT OF THE TREASURY<br>1160 WEST 12TH STREET<br>OGDEN, UT 842010001<br>US |
|---------------------|----------------------------------------------------------------------------------------------------|
| Number of Packages: | 1                                                                                                    |
| UPS Service:        | UPS Next Day Air®                                                                                                   |
| Package Weight:     | 1.0 LBS                                                                                                    |
| Reference Number:   | 185232.010100                                                                                                    |
| Reference Number:   | CLARA SUE STEGEMANN                                                                                                 |

?

 $\odot$  2021 United Parcel Service of America, Inc. UPS, the UPS brandmark, and the color brown are trademarks of United Parcel Service of America, Inc. All rights reserved.

All trademarks, trade names, or service marks that appear in connection with UPS's services are the property of their respective owners.

Please do not reply directly to this email. UPS will not receive any reply message.

**Review the UPS Privacy Notice** 

For Questions, Visit Our Help and Support Center

?